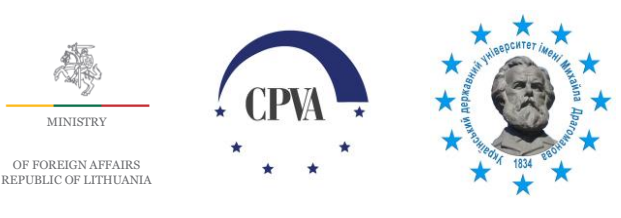

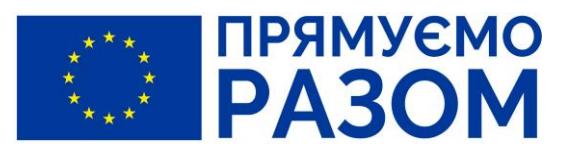

## **Мистецтво інтерактивної презентації**

MINISTRY

**Матеріали дистанційного курсу**

**2024**

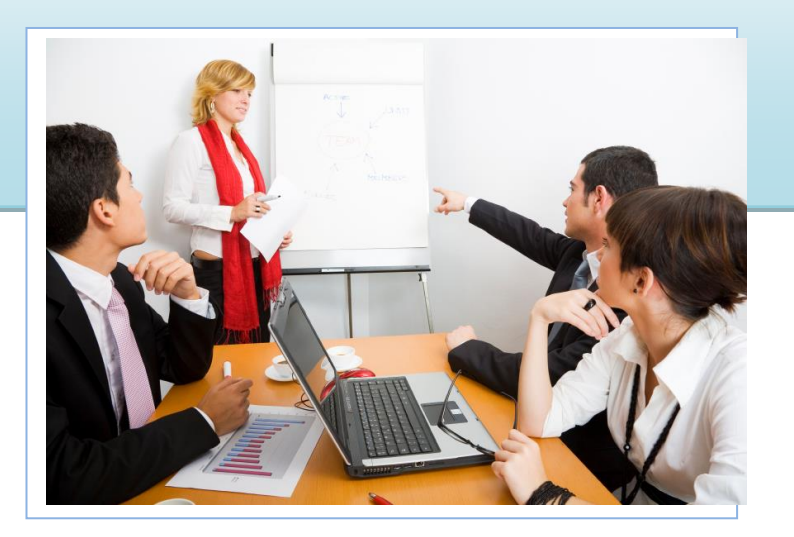

Курс локалізовано та адаптовано в рамках проекту ПРООН «Соціальна інтеграція та розвиток громадянської відповідальності молоді в Україні»

#### **Локалізовано і адаптовано за рахунок коштів компанії Intel. Розповсюджується безкоштовно. Продаж заборонено.**

#### **Локалізовано і адаптовано з дозволу CorporateTrainingMaterials.com**

**Робоча група:** Рождественська Д.Б., Беспала Г.В., Богачков Ю.М. **За редакцією:** Дементієвської Н.П., Гозак Н.О.

Жодна частина цієї публікації не може бути відтворена у будь-якому вигляді і будь-якими засобами без попередньої згоди компанії Intel, ПРООН та МОН України.

Це видання підготовлено в рамках виконання проекту «Соціальна інтеграція та розвиток громадянської відповідальності молоді в Україні», який впроваджує Програма розвитку ООН (ПРООН) в Україні. Думки, висновки чи рекомендації належать авторам цієї публікації і не обов'язково відображають погляди ПРООН чи інших організацій та закладів системи ООН.

#### **Про організаторів та партнерів проекту «Соціальна інтеграція та розвиток громадянської відповідальності молоді в Україні»** [\(www.ysi.org.ua\)](http://www.ysi.org.ua/):

**Програма розвитку ООН** є глобальною мережею Організації Об'єднаних Націй в галузі розвитку, яка виступає за позитивні зміни та надає країнам доступ до джерел знань, досвіду та ресурсів задля допомоги людям в усьому світі будувати краще життя. ПРООН співпрацює з 166 країнами світу, допомагаючи знаходити власні шляхи розв'язання глобальних та національних проблем в галузі людського розвитку. У всіх видах діяльності ПРООН виступає на захист прав людини та створення рівних соціальних можливостей для жінок та чоловіків.

ПРООН допомагає Україні на шляху до забезпечення кращих стандартів життя, добробуту та демократії.

Ми пропонуємо найкращий міжнародний досвід з метою поліпшення спроможності наших місцевих партнерів подолати виклики людського розвитку і також допомагаємо нашим національним партнерам у втіленні ефективних державних програм. Діяльність Організації має на меті створення умов для людей з меншими можливостями отримувати повну користь від позитивних змін в Україні.

Для докладнішої інформації про діяльність ПРООН в Україні, будь-ласка, відвідайте офіційну веб-сторінку: [www.undp.org.ua](http://www.undp.org.ua/)

**Волонтери ООН** (ВООН) – це глобальна програма Організації Об'єднаних Націй, яка сприяє справі миру і розвитку засобами волонтерства. Волонтерство – дієвий механізм залучення людей до вирішення проблем людського розвитку, який здатен вплинути на його подальший поступ та характер. Волонтерство приносить неабияку користь як суспільству в цілому, так і кожному волонтеру зокрема. Як наслідок, під час своєї діяльності волонтери мають можливість долучитися до зміцнення довіри, солідарності і взаємодії між громадянами шляхом цілеспрямованого створення можливостей для активнішої участі в суспільному житті.

Програма Волонтери ООН (ВООН) була заснована в Україні в 1993 році з метою сприяння міжнародним зусиллям, спрямованим на побудову демократичної політики уряду, а також з метою залучення громадськості в тісній співпраці з Програмою розвитку ООН в Україні до роботи з громадянським суспільством та підтримки волонтерства задля повноцінного розвитку. Починаючи з 1993 року програма ВООН в Україні залучила до роботи 103 волонтери (39 жінок і 64 чоловік ), з яких 72 – для роботи за кордоном.

Для докладнішої інформації про діяльність ВООН в Україні, будь-ласка, відвідайте офіційну веб-сторінку: [http://ukraine.unv.org](http://ukraine.unv.org/)

**Корпорація Intel** – найбільший у світі виробник напівпровідникових кристалів: мікропроцесорів, мікросхем, материнських плат для комп'ютерів, серверів, побутової електроніки та іншої мережевої та комунікаційної продукції. Стратегія компанії - безперервне вкладення капіталу в новаторські рішення – навіть у важкі для економіки часи; сприяння розвитку інформаційного суспільства та економічному зростанню країн, в яких оперує компанія. В рамках корпоративної соціальної відповідальності Intel впроваджує програми здоров'я, екологічні, соціальні та освітні проекти.

Intel співпрацює з урядами та міністерствами освіти з метою реформування освіти та підготовки конкурентоспроможного покоління 21 століття в умовах економіки знань. Серед освітніх ініціатив Intel програми для вчителів, студентів, учнів та обдарованої молоді, соціальні проекти для дітей з обмеженими можливостями тощо. Кожного року Intel вкладає понад 100 мільйонів доларів США в розвиток освіти у 55 країнах на всіх континентах.

#### В Україні реалізуються такі програми Intel: **Intel***®* **"Навчання для майбутнього", Intel***®* **ISEF, Intel® "Шлях до успіху"** та **соціальні проекти.**

Детальніше про корпоративну соціальну відповідальність Intel, її освітні та соціальні проекти див. на сайтах [www.intel.com/education;](http://www.intel.com/education) [www.iteach.com.ua](http://www.iteach.com.ua/) ; [www.intel.com/go/responsibility](http://www.intel.com/go/responsibility), де можна побачити та завантажити Звіт з корпоративної відповідальності

# **3MICT**

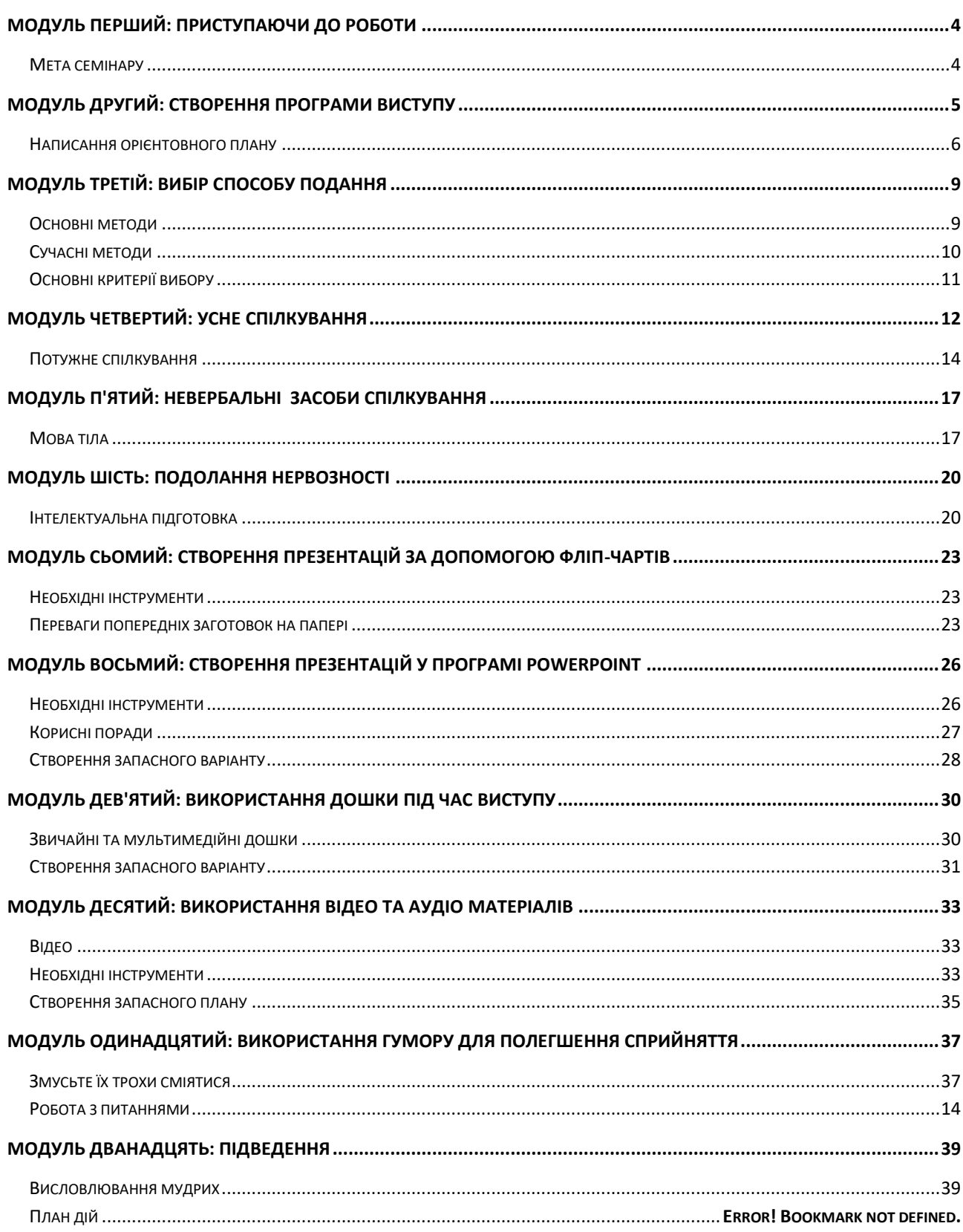

*Зібратися разом - це початок, триматися разом - це прогрес; працювати спільно – оце успіх.*

## Джон Д. Рокфеллер

## <span id="page-3-0"></span>**Модуль перший: Приступаючи до роботи**

Курс «Мистецтво інтерактивної презентації» буде особливо корисним для тих, кому доводиться робити публічні виступи та розробляти тренінги і майстер-класи: для тренерів, модераторів дискусій і круглих столів, доповідачів або ведучих на зборах. Незалежно від того, які саме виступи вам доводиться робити, цей курс допоможе вам вдосконалити свої навички презентування та навчитися ефективно передавати аудиторії потрібну інформацію.

## <span id="page-3-1"></span>**Мета курсу**

Результати досліджень свідчать, що коли ті, хто навчаються, мають чітку мету у навчанні, навчання стає набагато легшим і продуктивнішим. Тому давайте ознайомимося із нашими цілями для цього курсу.

До кінця цього курсу, ви повинні навчитися:

- Виконувати аналіз потреб аудиторії і готувати план презентації
- Обирати метод презентування та спосіб подання інформації для цільової аудиторії
- Практикуватися у вербальних і невербальних засобах спілкування
- Знімати хвилювання перед виступом
- Готувати та використовувати фліп-чарт і маркування кольором
- Створювати цільові презентації у PowerPoint
- Ефективно використовувати дошку для підкріплення своїх слів
- Знати, як використання відео та аудіо матеріалів допомагає сприймати інформацію, а також знати критерії того, коли слід використовувати аудіо та відео матеріали
- Збагатити процес презентування гумором, запитаннями і обговореннями

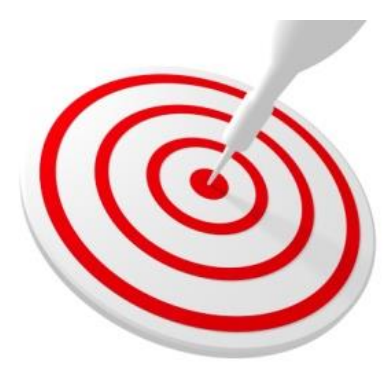

*Це займе всього три тижні, щоб підготувати гарну промову експромтом* 

Марк Твен

## <span id="page-4-0"></span>**Модуль другий: Створення плану виступу**

## **Аналіз потреб**

Аналіз потреб – це заходи, які допомагають з'ясувати, які знання та навички учасники вже мають і чого вони від вас очікують. Це допоможе правильно визначити, як зробити добру презентацію і скільки часу для цього потрібно. Для цього необхідно отримати відповіді на такі запитання:

- 1. Що є для *аудиторії* проблемою та чи є необхідність змін?
- 2. Які головні і другорядні *завдання* має виконати презентуючий для того, щоб цілі були досягнутими?
- 3. Що *відрізняє* спеціаліста, звичайного виконавця та поганого виконавця у питанні, яке є проблемою для аудиторії?
- 4. Як на основі потреб аудиторії ми можемо сформулювати завдання для свого виступу, на основі завдань створити потужну презентацію, і досягти бажаного *результату*?

Метод дуже простий: спостерігати, записувати та запитувати.

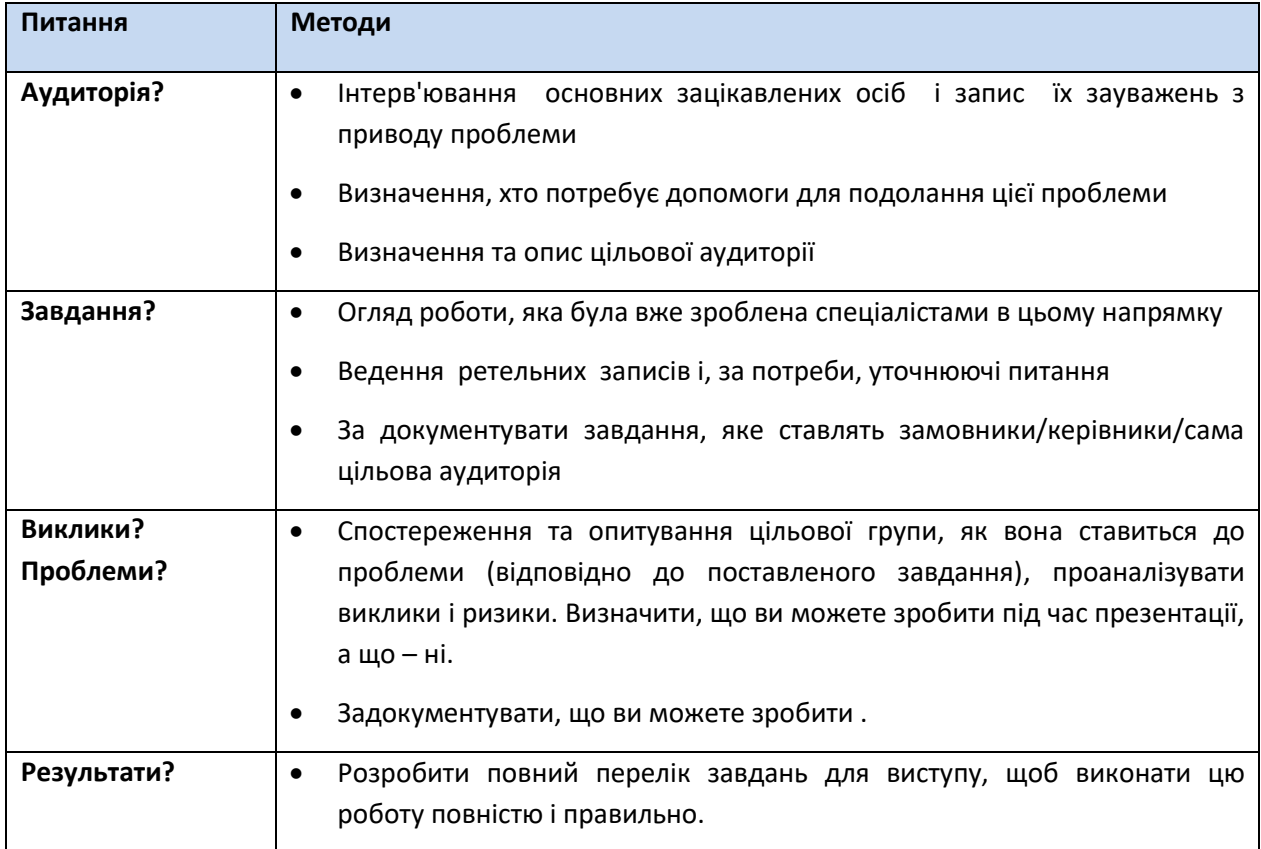

#### **ПРИКЛАД**

*Хоча телефонна компанія уповноважена надавати підтримку своїм клієнтам, деякі працівники не вирішують проблем абонентів. Замість цього вони передають скарги у відділ роботи з клієнтами, що створює велику чергу з клієнтів з подібними запитаннями, що звісно дуже не подобається останнім.* 

*Аналіз потреб визначив головне завдання – "Опрацювання скарг клієнтів".*

*Завдання складається. із таких підзадач:* 

- *Відповідати на виклики*
- *Слухати проблеми клієнта*
- *Виражати співчуття до неприємностей*
- *Приймати скаргу*
- *Шукати вирішення проблеми відповідно до переліку затверджених рішень*
- *Відмічати обране рішення у відповідному полі заявки*
- *Закривати заявку.*

#### <span id="page-5-0"></span>**Написання орієнтовного плану**

Щоб розробити орієнтовний план, необхідно згрупувати завдання (підзавдання), які логічно поєднуються одне з одним, та об'єднати їх заголовком, що відображає цілі цих підзадач:

#### **ПРИКЛАД**

*1. Обробка викликів* 

- *a) Відповідати на виклики*
- *b) Слухати проблеми клієнта*
- *c) Виражати співчуття до неприємностей*
- *d) Приймати скаргу (заявку на підтримку клієнта)*
- *e) Шукати вирішення проблеми відповідно до переліку затверджених рішень*
- *2. Документування скарги*
	- *a) Відмічати обране рішення у відповідному полі заявки*
	- b) *Закривати заявку*

Тепер додайте заголовки для вступу та для опису завдань вашого виступу на початку плану, а також підсумків в кінці, і ваш план у загальних рисах вже готов.

## **Дослідження, написання та редагування**

#### **ДОСЛІДЖЕННЯ**

Аналіз потреб, скоріш за все, забезпечив більшу частину необхідної інформації, необхідної для створення плану виступу. Проте, якщо вам не вистачає потрібних даних, ще раз зверніться до спеціаліста з теми вашого виступу.

#### **НАПИСАННЯ**

Якщо ви використовуєте текстовий редактор MS Word, створіть шаблон, щоб ви могли використати цей матеріал декілька разів для різних виступів. Напишіть орієнтовний час для кожної частини виступу, виходячи із загального часу, відведеного на виступ (ви зможете перевірити його пізніше). При написанні плану намагайтесь бути стислим. Чим більше ви говорите, тим менше запам'ятають слухачі.

Переконайтеся, що ви завершили створення плану перед тим, як перейти до редагування. **РЕДАГУВАННЯ**

Коли ви редагуєте, пишіть для вух, а не для очей. Переконайтеся, що речення не довші двадцяти слів і кожне несе лише одну думку. Використовуйте прості, знайомі слова. Переконайтеся, що ви дали визначення всім термінам, важливим для розуміння змісту. Спробуйте зробити назви частин цікавими, «оживити» їх.

- 1. Поєднайте питання, необхідні для проведення аналізу потреб, з методами їх реалізації:
	- **Аудиторія?** a) Спостереження та опитування аудиторії щодо ставлення до сформульованої проблеми
	- **Завдання?** b) Визначення хто потребує допомоги у вирішення сформульованої проблеми
	- **Виклики? Проблеми?** c) Складення переліку завдань для виступу, які треба повністю і правильно досягнути для задоволення потреб замовника/керівника/самої цільової аудиторії
	- **Результати?** d) Дослідження результатів, які вже були досягнуті спеціалістами у напрямку сформульованої проблеми
- 2. Оберіть основні рекомендовані елементи плану виступу (*оберіть всі правильні відповіді*):
	- a) Вступ
	- b) Підзавдання
	- c) Опис завдань виступу
	- d) Група завдань
	- e) Підсумки
	- f) Завдання

*Я ніколи не вчу своїх учнів; я просто намагаюсь забезпечити умови, в яких вони могли б навчатися.*

## <span id="page-8-0"></span>**Модуль третій: Вибір способу подання повідомлення**

Тепер настав час, щоб визначити, які способи ви будете використовувати для подання вашої презентації.

## <span id="page-8-1"></span>**Основні способи**

**ЛЕКЦІЯ.** Якщо вам іноді доводиться читати лекції, намагайтесь робити їх більш інтерактивними.

**ОБГОВОРЕННЯ.** Обговорення, яке модерується презентуючим, може бути дуже інтерактивним.

**РОБОТА В МАЛИХ ГРУПАХ.** Досвід роботи в малих групах забезпечує досягнення конкретних цілей навчання, а також високу ступінь залучення учасників.

- **Пара (група з 2 учасників).** Робота в парах дає необмежені можливості для простих інтерактивних вправ. Ви можете сказати: "*Поверніться до людини праворуч від вас і ..*.". Використання пар дозволяє керувати концентрацією уваги, ступенем впливу і зосередженням на меті. Отриманий учасниками досвід стає особистим досвідом.
- **Мала група (група з 3-5 учасників).** Мала група з 3-5 учасників розширяє можливості отримання досвіду. Як і раніше, досвід кожного учасника є особистим, але можуть бути розглянуті декілька різних точок зору. Малі групи корисні для розробки визначень, встановлення пріоритетів або забезпечення підтримки.

**КЕЙС-СТАДІ.** Цей метод полягає у поданні докладної інформації про конкретну ситуацію, часто із рішенням проблеми. Кейс-стаді може бути дуже творчою вправою, і вона добре підходять для роботи у малих групах. Ось шість принципів розробки кейс-стаді:

- 1. Визначте принцип/ідею/рішення, який ви хочете підкреслити завдяки вправі
- 2. Знайдіть/придумайте ситуацію, яка демонструє обраний принцип
- 3. Розробіть відповідні ознаки
- 4. Розробіть персонажів
- 5. Опишіть ситуацію
- **6.** Сформулюйте питання, які допоможуть учасникам дослідити ситуацію та вирішити проблему.

## <span id="page-9-0"></span>**Сучасні методи**

Після того, як ви вже освоїли основні способи подання матеріалу, можете переходити до вивчення складніших способів подання матеріалу та навчання.

**РОЛЬОВІ ІГРИ.** Рольова гра дозволяє учасникам діяти поза їх звичною поведінкою. Ця вправа виконується у малих або великих групах, і дозволяє учасникам розширити свої знання про різні точки зору, а також надає можливість отримати власний досвід. Рольову гру можна використовувати для вирішення різноманітних задач: для вирішення проблеми учасника, для уточнення або загострення питання, або для того, щоб продемонструвати майстерний підхід до завдань. Важливо, що такі ігри дають людям можливість спробувати використати нові навички або підходи у безпечних ігрових умовах, щоб потім використовувати цей досвід у подальшій роботі.

Ось кілька порад з організації рольових ігор:

- Шукайте бажаючих, а не призначайте ролі
- Не використовуйте рольові ігри на початку заняття, коли учасники ще погано знають один одного
- Обирайте спокійні рольові ситуації, наприклад, зустріч робочої групи.

**ВИРІШЕННЯ ПРОБЛЕМ.** Метод вирішення проблеми стає дедалі популярнішим під час підготовки виступів, оскільки він дозволяє учасникам отримати досвід із "справжнього життя", і цей досвід часто потім можна безпосередньо перенести на робоче місце.

Вправа з вирішення проблем складається з трьох етапів: а) визначення реальної проблеми і пошук інформації про неї, б) пошук можливих рішень і в) вибір рішення.

<span id="page-9-1"></span>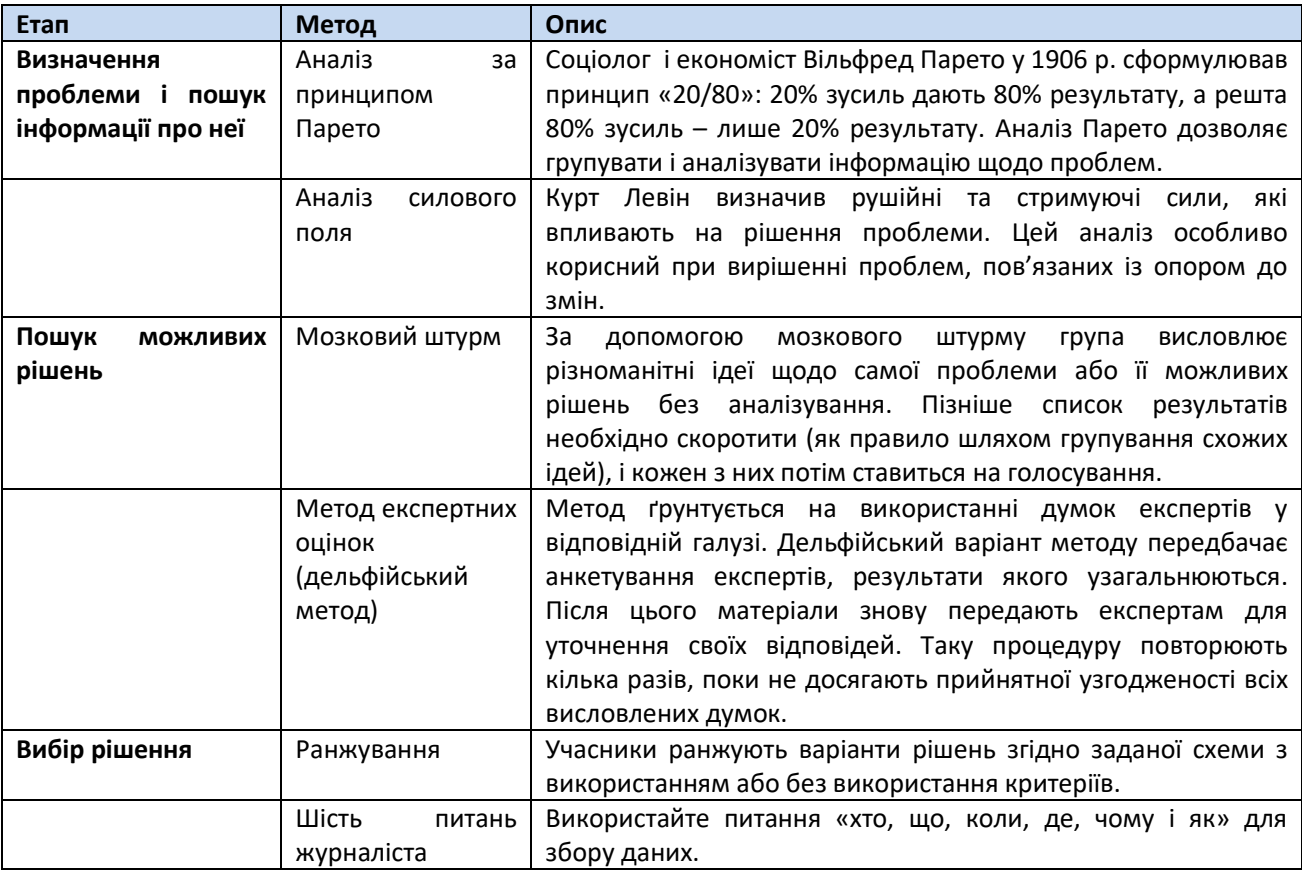

Нижче наводяться перевірені методи, які допоможуть учасникам на кожному етапі:

## **Основні критерії вибору**

У навчальній презентації можна використовувати будь-яку комбінацію способів подання інформації, якщо при цьому забезпечується досягнення навчального результату і враховуються організаційні вимоги та обмеження.

#### *Питання для самоперевірки:*

*Поставте у відповідність:*

- 1. Спосіб подання інформації, який полягає в опрацюванні учасниками докладної інформації про конкретну ситуацію називається –
- 2. Спосіб подання інформації, який полягає в аналізі проблеми та пошуку шляхів її вирішення, які можна безпосередньо використати у реальній робочій ситуації називається –
- 3. Форма роботи, яка дозволяє учасникам досягти конкретних навчальних цілей із високим ступенем залучення –
- 4. Спосіб подання інформації, який полягає в імітуванні певної ситуації, де учасники діють згідно правил цієї ситуації –
- a) Лекція
- b) Обговорення
- c) Робота в малих групах
- d) Кейс-стаді
- e) Рольові ігри
- f) Вирішення проблем

*Хороше спілкування стимулює так само добре, як чорна кава, і потім так само важко заснути.* 

## Анна Морроу Ліндберг

### <span id="page-11-0"></span>**Модуль четвертий: Усне спілкування**

#### **Слухати і чути: не одне і те ж**

Слухати – це сприймати звуку вухом. Припускаючи, що більшість людей не мають порушень слуху, слухання – це простий процес. Проте, чути не завжди означає слухати, чути – це свідомий вибір з того, що звучить. Прослуховування вимагає концентрації, тому що мозкові процеси йдуть на вилучення змісту зі слів і речень. Просте слухання не призводить до навчання.

Говорити так, щоб тебе чули - не завжди просте завдання. Нормальний темп мови дорослих складає 100-150 слів на хвилину, але мозок може думати зі швидкістю 400-500 слів за хвилину, залишаючи більше часу для розмірковування, уявлень або передбачення наступних слів оратора.

## **Як ставити запитання**

Три типи запитань корисні при проведенні презентації: закриті, уточнюючі, а також відкриті запитання.

#### **ВІДКРИТІ ЗАПИТАННЯ**

Відкриті запитання стимулюють роздуми і дискусії, вони звертаються до вподобань та почуттів. Такі запитання проходять «контроль розмовою». Провідні слова у відкритих запитаннях: *Чому?* і *Як?* Таке речення, як "*Опишіть характеристики автомобіля*" насправді є відкритим запитання.

Приклади відкритих запитань :

- *Опишіть стиль лідера зустрічі.*
- *Як ви відкриваєте двері запасного виходу цього літака?*

#### **УТОЧНЮЮЧІ ЗАПИТАННЯ**

Уточнююче запитання допомагає зняти невизначеність, звертається до додаткових деталей і направляє під час відповіді на основне питання. Наприклад:

- *Мушу визнати, ви справді стурбовані цим. Дозвольте мені ще раз перерахувати ваші основні зауваження, щоб ми могли почати шукати рішення цієї ситуації.*
- *Якої саме економії б ви хотіли досягти?*

#### **ЗАКРИТІ ЗАПИТАННЯ**

Закриті питання як правило, вимагають односкладових відповідей, а також виключають обговорення. Закриті запитання вимагають фактів, дозволяють співрозмовникові зберігати контроль над розмовою і легко відповідати. Типові ключові слова: *Чи справді? Як багато? Хто саме? Скільки?* Нижче наведено кілька прикладів закритих запитань:

- *Хто буде вести засідання?*
- *Ви знаєте, як відкрити двері запасного виходу у цьому літаку?*

#### **ФОРМУЛЮВАННЯ**

Ставити запитання – це одночасно мистецтво і наука. Щоб спонукати аудиторію до відповідей на ваше запитання, слід використовувати формулювання, які:

- Чіткі і конкретні, що охоплюють лише одну тему
- Виважені, засновані на тому, що учасники повинні знати
- Містити виклик, провокувати до мислення
- Є чесними і актуальними, такими , що очікують логічних відповідей

#### **ВИ ПОВИННІ САМІ ОРГАНІЗУВАТИ РОБОТУ З ЗАПИТАННЯМИ ПІД ЧАС ТА ПІСЛЯ ПРЕЗЕНТАЦІЇ**

Ви можете спрямувати запитання до окремої людини або до цілої групи.

При прямому запитанні окремій людині, ви:

- Маєте уявити, як цей учасник буде думати і реагувати
- Спробуйте мобілізувати на відповідь відомого вам "експерта", який є в аудиторії

Якщо ви вирішили спрямувати запитання групі, це:

- Буде стимулювати мислення всіх учасників
- Забезпечить учасникам можливість відповісти добровільно
- Не буде виставляти одну людину «на показ».

<span id="page-12-0"></span>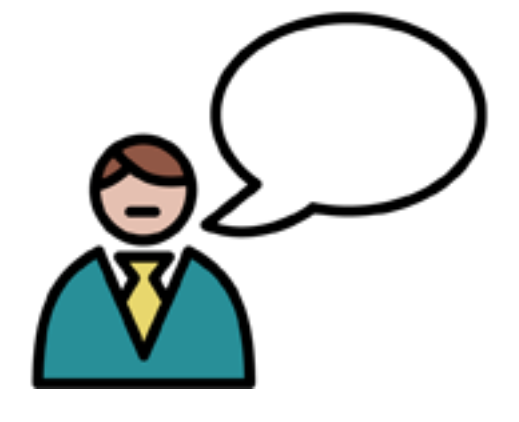

#### **Постановка запитань**

Запитання можна використовувати багатьма способами і майже будь-де під час презентації.

- Як зачіпка на початку
- Для перевірки того, чи вже засвоєно матеріал, чи ще необхідно продовжити навчання
- Щоб вийти з важкої або незручної ситуації
- Щоб заповнити довгу паузу
- Щоб відчути настрій аудиторії.

#### **Заохочення до обговорення**

Більшість обговорень під час вашої презентації будуть відповідати потребам навчальних вправ. Але якщо в ході дискусії виникає зауваження або запитання поза темою дискусії або ж просто недоречне в той час, ви завжди можете його записати і повернутися до цього запитання під час підсумкового обговорення.

## <span id="page-13-0"></span>**Робота з запитаннями**

#### **БЛОК «ВІДПОВІДІ НА ЗАПИТАННЯ»**

Якщо дозволяє час, ви можете провести підсумковий блок «Відповіді на запитання». Оскільки, як ведучий, ви контролюєте обговорення, ви завжди можете вирішити, коли варто припинити дискусію. У великому приміщенні, будьте готові повторювати кожне питання гучніше. Якщо ніяких запитань не виникає, будьте готові ставити їх самостійно.

Ви можете розпочати з відкритого запитання: «Які у вас є питання?»

#### **ПЕРЕФОРМУЛЮВАННЯ НЕГАТИВНИХ ЗАПИТАНЬ**

Якщо запитання сформульоване негативно, перефразуйте його. Наприклад, «*Чому серед його учнів так багато прогульщиків*»? можна перефразувати як «*Давайте розглянемо, що можна зробити, щоб зменшити прогули в класі.*»

#### **ЗАПИТАННЯ НЕ ДО ТЕМИ**

Не забувайте про список запитань, які ви маєте створити з тих, які отримували не до теми обговорення.

#### **ВИКОРИСТАННЯ ДОСВІДУ УЧАСНИКІВ**

Можуть бути ситуації, коли ви хочете перенаправити запитання одного з учасників до аудиторії. Знову ж таки, ви відповідальні за те що відбувається, тому запропонуйте комусь дати відповідь на поставлене запитання, а потім прослідкуйте, щоб обговорення просувалось далі.

## **Потужне спілкування**

Загальновідомо, що у вас є лише від тридцяти секунд до двох хвилин, щоб захопити увагу учасників. Дуже важливо залучити людей з самого початку.

### **ГОЛОС**

38% впливу повідомлення на слухача визначається за тоном і якістю вашого голосу. Тон, гучність, темп, тембр і вміння управляти голосом і контролювати голос – все це вносить зміни у сприйняття вас і вашого повідомлення аудиторією.

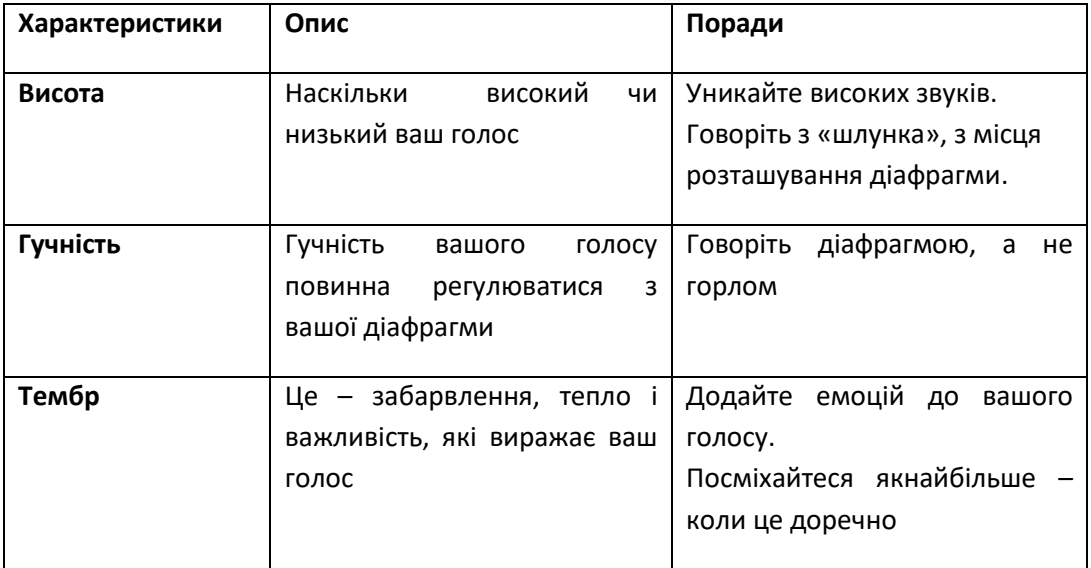

#### **ВОЛОДІННЯ АУДИТОРІЄЮ**

Добрий вступ до презентації – найкращий спосіб оволодіти аудиторією. Раціональне використання декількох слушних ремарок, прикладів, які мають відношення до теми повідомлення, сприятимуть тому, що аудиторія полюбить вас від самого початку презентації. Це можуть бути:

- Драматична історія
- Посилання на останні новини або добре відомі всім новини/події
- Особистий цікавий досвід
- Риторичне запитання
- Історичний приклад
- Якась ризикована пригода з минулого або сьогодення.

#### **ДОДАТКОВІ ПОРАДИ**

- Розказуйте про те, що було в реальності, що ви пробували на практиці
- Посміхайтеся
- Стійте прямо і рівно
- Тримайте з усіма учасниками зоровий контакт
- Одягніться так, як більшість в аудиторії, або лише трошечки краще.

- 1. Які типи запитань рекомендується використовувати під час проведення виступу для спілкування з аудиторією (*оберіть всі правильні відповіді*):
	- a) Відкриті запитання
	- b) Риторичні запитання
	- c) Гіпотетичні/теоретичні запитання
	- d) Уточнюючі запитання
	- e) Закриті запитання
- 2. Оберіть вірне твердження:
	- a) Щоб заволодіти увагою учасників на початку виступу, у презентую чого є лише 3-5 хвилин.
	- b) Аудиторія буде значно краще сприймати високий горловий голос доповідача, ніж низький діафрагмовий.
	- c) Щоб налагодити добрий контакт з аудиторією корисно використати риторичне запитання, особистий досвід або останню цікаву новину на початку виступу.
	- d) Виступаючому найкраще використовувати діловий та офіційний одяг для проведення презентацій.
- 3. В кінці виступу, після того як ви запросили учасників ставити запитання, обов'язково уникайте (*оберіть одну правильну відповідь*):
	- a) Залишати запитання без відповіді і без обіцянки розібратися з ним пізніше
	- b) Повторення поставлених до вас запитань, навіть якщо їх було погано чути іншим
	- c) Повернення до запитань, що були поставлені раніше (під час виступу) і не отримали відповіді
	- d) Перенаправлення запитань, поставлених вам, до інших осіб в аудиторії
- 4. Якщо питання «*А чому міністерські бюрократи нічого не роблять для вирішення цієї проблеми*?» перефразувати на позитивне формулювання, це буде виглядати як (*оберіть одну правильну відповідь*):
	- a) «*Чому міністерство нічого не робить?»*
	- b) «*Давайте подумаємо, як можна звернути увагу міністерства на цю проблему»*
	- c) *«Чому міністерство не приділяє достатньо уваги вирішенню цієї проблеми?»*

*Найголовніше в спілкуванні можливість почути те, що не сказане*

Пітер Ф. Друкер

## <span id="page-16-0"></span>**Модуль п'ятий: Невербальні засоби спілкування**

#### <span id="page-16-1"></span>**Мова тіла**

Невербальна комунікація являє собою процес спілкування через відправку та отримання повідомлень без слів. Це – найпотужніша форма спілкування. Невербальне спілкування надає вам ключі до того, що думає інша людина, навіть більше, ніж можуть зробити голос або слова. Одне з досліджень учених Каліфорнійського університету показало, що ефективність комунікацій визначається на 93% невербальними сигналами. Інше дослідження показало, що вплив продуктивності повідомлення визначався: 7% - використаними словами, 38% - характеристиками голосу, 55% - невербальною комунікацією.

Мова тіла є однією з форм невербальної комунікації, пов'язаною з використанням жестів, пози, а також знаків, які діють як сигнали для інших людей. Люди підсвідомо весь час відправляють і отримують невербальні сигнали через мову тіла.

Ваші слова надають лише 7% від повідомлення, яке отримав ваш слухач. Мова тіла становить не менш ніж 55%. Але ваша мова тіла повинна відповідати словам, що використовуються. Якщо виникає конфлікт між словами і вашою мову тіла, то як головна сприймається мова тіла...

#### **ЖЕСТИ**

Жести є важливим інструментом для того, хто робить презентацію. Завдання полягає у тому, щоб жестами підтримувати і зміцнювати головні ідеї вашого повідомлення. Нижче наведено кілька основних правил для використання жестів:

- Використовувати щонайбільше жестів верхньої частини тіла, вище пояса (ті, що нижче пояса, свідчать про невдачі, поразки і розпач)
- Тримайте ваші передпліччя паралельно лінії талії, з ліктями відведеними приблизно на 6 см вбік.
- Зробіть ваші долоні частиною вашого передпліччя, трохи відкрийте їх, з злегка зігнутими пальцями (безвільно опущені руки можуть вказувати на відсутність лідерських якостей.)
- Використовуйте обидві руки це передає відчуття сили.

Коли говорите, вказуйте жестами напрямки, розмір, форму, описуйте почуття і інтенсивність, все це є ефективним при презентації.

#### **СИГНАЛИ, ЯКІ ВИ НАДСИЛАЄТЕ ІНШИМ**

Сигнали за допомогою рухів використовуються для передачі потреб, бажань і почуттів до інших. Вони є однією з форм виразного спілкування. Більше 75% сигналів, які ви відправляєте іншим, є невербальними.

Люди, які вважаються відмінними комунікаторами, особливо чутливі до сили емоцій і думок, вони свідомо надсилають невербальні повідомлення через сигнали.

#### **ВИДИ НЕВЕРБАЛЬНИХ СИГНАЛІВ**

Окрім жестів, про які вже говорилося, є інші різновиди невербальних сигналів, які надсилаються через:

- Очі
- Пози
- Рухи тіла

Всі вони передають важливу інформацію, яку не висловити словами. Приділяючи більшу увагу невербальній поведінці інших людей, ви будете покращувати і власне вміння невербального спілкування.

Для візуального контакту рекомендується інтервал часу від чотирьох до п'яти секунд.

Крім того, важливо використовувати тон голосу, щоб підсилювати слова у вашій презентації. Наприклад, за допомогою захоплюючого, натхненного тону голосу ви підкреслюєте свій ентузіазм і спонукаєте слухачів зробити і свій внесок до презентації, відповідаючи на запитання.

Як у презентуючого, ваші слова повинні відповідати вашій невербальній поведінці. Люди будуть, як правило, менше звертати уваги на те, що ви сказали, і замість цього зосередяться на ваших невербальних сигналах.

#### **Мова не про те, що ви говорите, а про те, як ви це кажете**

#### **ТОН ГОЛОСУ**

Ми всі народжуємося з певним тоном голосу. Хоча більшість людей не обдаровані голосом диктора, ми можемо навчитися покращувати свій голос. Ідея в тому, щоб ваш голос звучав оптимістично, тепло, під вашим свідомим контролем, чітко і ясно. Ось кілька порад, які допоможуть вам розпочати цей процес:

- 1. Переконайтеся, що дихання іде від діафрагми.
- 2. Уникайте зневоднення, пийте багато води та уникайте кофеїну через його сечогінну дію
- 3. Стійте рівно; поза впливає на дихання, яке впливає на сигнал, що ви подаєте.
- 4. Посміхайтеся, посмішка зігріває тон вашого голосу.
- 5. Якщо ваш голос є особливо високим або низьким, вправляйтеся у зміні тону вашого голосу, роблячи так звану голосову шкалу. Ви також можете розширити діапазон вашого голосу, співаючи пісень.
- 6. Запишіть свій голос і проаналізуйте його відтворення.
- 7. Практикуйтеся, коли виступаєте, говорити на декілька октав нижче. До власників глибшого голосу люди зазвичай мають більше довіри, ніж до людей, що розмовляють високими голосами. Це почне входити у звичку, як тільки ви деякий час будете експериментувати з нижчими звуками, ви скоро до цього звикнете – така практика того варта. Саме так навчаються говорити професійні диктори радіо.
- 8. Поговоріть про тон свого голосу з друзями, рідними, колегами і попросіть оцінити тон вашого голосу.

- 1. Оберіть вірні твердження про невербальну комунікацію:
	- a) Невербальна комунікація це спілкування без слів.
	- b) Ефективність комунікації визначається невербальними сигналами на 93%
	- c) Якщо мова тіла суперечить словам, мова тіла не сприймається аудиторією
	- d) Всі твердження вірні
- 2. Як використання жестів допомагає найкраще сприймати доповідача (*оберіть всі правильні твердження*):
	- a) Використання жестів необхідно обмежити до мінімуму, щоб не відволікати увагу аудиторії
	- b) Коли ви показуєте руками напрям, розмір або форму, про які ви говорите, люди краще сприймають те, про що ви розказуєте
	- c) Не варто одночасно жестикулювати обома руками
- 3. Щоб голос сприймався теплим, оптимістичним та чітким, варто (*оберіть всі вірні відповіді*):
	- a) Рівно стояти під час виступу
	- b) Частіше посміхатися
	- c) Тренуватися, щоб голос був більш глибоким і низьким (діафрагмовим)
	- d) Пити багато води
	- e) Використовувати поверхневе дихання (дихати верхньою частиною легенів)
	- f) Всі твердження вірні

*Якби я коли-небудь повністю втратив свою знервованість, я б злякався до смерті.* 

Пауль Лінд, американський комедійний актор

## <span id="page-19-0"></span>**Модуль шостий: Подолання знервованості**

Тривожність і знервованість є нормальними для тих, хто робить презентації. Врешті-решт, публічні виступи входять у першу десятку списку страхів. Нервозність може завдати удару в різні моменти виступу:

- 1. На початку
- 2. Якщо ви вважаєте, що увага аудиторії вислизнула від вас
- 3. Якщо ваша пам'ять вас підводить.

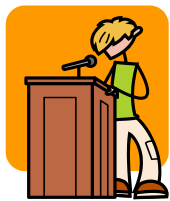

Цей модуль надасть вам конкретні стратегії подолання перестраху під час презентації.

#### <span id="page-19-1"></span>**Інтелектуальна підготовка**

Візуалізація - це формування уявних зорових образів. Це відмінний спосіб підготувати ваш розум перед презентацією. Є кілька видів візуалізації (http://www.brighterpathways.com/visualization.html):

**ВІЗУАЛІЗАЦІЇ СПРИЙНЯТТЯ**. Розслабтеся, звільніть розум та почекайте поки у вашій уяві не з'являться візуальні образи. Цей спосіб корисний для того, щоб відкрити собі свої підсвідомі почуття або зрозуміти чого насправді хочеш. Поставте запитання і зачекайте відповіді. Ви можете запитати: "Чому я не можу розслабитися?", і відповідь на нього може з'явитися у вашій свідомості, ви зрозумієте її.

**ПРОГРАМОВАНА ВІЗУАЛІЗАЦІЯ.** Якщо описана вище візуалізація слухає вашу підсвідомість, то програмована візуалізація – говорить до неї. Створіть у своїй уяві детальний образ того, чого ви хочете насправді, надавши йому конкретний вигляд, смак, звук, запах. Уявіть собі мету, яку ви хочете досягти (або подолання страху, яке ви хочете прискорити). Можна використати образ успішного виступу, коли ви впевнено і без хвилювань спілкуєтесь з аудиторією.

**КЕРОВАНІ ВІЗУАЛІЗАЦІЇ** є поєднанням двох попередніх видів. Ідея полягає в тому, щоб створити детальний образ, але опустити певні важливі елементи, так щоб доповнення картини саме сплило із вашої свідомості. Візуалізуйте приємну сцену (наприклад, з вашого минулого), але пропустіть, не включайте важливі елементи. Зачекайте, поки ваша підсвідомість домалює фрагменти з вашої головоломки, яких не вистачає.

#### **ЯК СПРИЯТИ ЕФЕКТИВНИМ ВІЗУАЛІЗАЦІЯМ**

1. Послабте одяг, сядьте або ляжте в тихому місці, і закрийте очі.

2. Проскануйте своє тіло, шукаючи напруження конкретних м'язів. Розслабте ці м'язи настільки, наскільки ви можете.

3. Сформуйте уявний образ. Залучіть всі ваші органи чуття: зір, слух, нюх, дотик і смак.

4. Використовуйте твердження. Повторюйте короткі позитивні фрази, які підтверджують вашу здатність розслабитися. Використовуйте теперішній час і позитивний мову. Як приклад:

*Напруженість випливає з мого тіла.*

*Я можу розслабитися за своїм бажанням.* 

*Я перебуваю в гармонії з життям.* 

*Мир панує всередині мене.* 

Практикуйте візуалізації три рази на день. Простіше, якщо ви користуєтеся своїми уявними образами вранці і ввечері, лежачи в ліжку. Незабаром ви зможете візуалізувати майже скрізь, особливо перед презентацією.

#### **ФІЗИЧНІ МЕТОДИ РЕЛАКСАЦІЇ**

Люди, які нервують, як правило, роблять багато коротких, дрібних вдихів і дихають верхньою частиною грудей. Для того, щоб дихати повільно і глибоко, потрібно зосередитись на своєму ритмі дихання. Ви можете робити дихальні вправи в будь-якому місці.

#### **Як виглядати впевнено перед аудиторією**

#### **(навіть, якщо ви так не почуваєтесь насправді)**

На додаток до всього, про що ми вже говорили, нижче наведені кілька порад щоб почуватися впевнено перед виступом:

- Добре виспіться вночі
- Практикуйте вашу доповідь, а також проведіть візуалізації
- Проведіть повну "генеральну репетицію"
- Якщо ви їдете на нове місце, у інше місто, намагаються приїхати туди раніше, наприклад, напередодні увечері, і побувайте на місці, де має відбутися ваша презентація. Таким чином, ви не будете змучені, будете менше хвилюватися вранці, намагаючись знайти місце свого виступу.

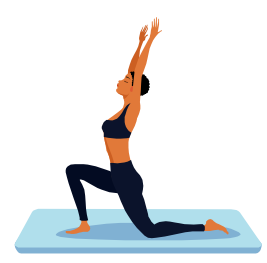

- 1. Класифікуйте приклади візуалізації за видами (*біля кожного з прикладів поставте букву відповідного виду*):
	- Людина у дрібних деталях уявляє себе впевненою перед виступом, уявляє як хвилювання зникає, пульс заспокоюється, а дихання вповільнюється.
	- Людина створює в уяві детальний, але не повний образ: захід сонця на теплому морі, запах морських водоростей та доторк теплої води. Невдовзі уява сама додасть шум прибою.
	- Людина звільняє розум та дозволяє підсвідомості малювати нечіткі умовні образи, а потім запитує себе «Чому ж я так хвилююсь?». Невдовзі спливає відповідь «Презентація дуже коротка/довга для виділеного часу».
- a) Візуалізація сприйняття
- b) Програмована візуалізація
- c) Керована візуалізація

- 2. Щоб виглядати впевнено перед аудиторією (*оберіть всі правильні відповіді*):
	- a) Чесно показати аудиторії своє справжнє хвилювання та почати свій виступ із вибачень
	- b) Попередньо потренувати весь виступ
	- c) Під час виступу робити активні дихальні вправи для релаксації, перериваючи промову
	- d) Напередодні виступу ознайомитися з приміщенням, де буде відбуватися презентація, якщо це нове для вас місце

*Це візуальний світ і люди реагують на візуальні ефекти.*

## <span id="page-22-0"></span>**Модуль сьомий: створення презентацій за допомогою фліп-чартів**

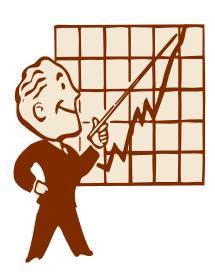

Інформація, записана на аркушах паперу покращує процес сприйняття. Під час презентації, використання фліп-чартів служить для інформування учасників, для запису інформації, а також для того, щоб зосередити увагу на темі. Такі презентації прості і не вимагають багато додаткового обладнання – не варто турбуватися про згорілі лампи проекторів або яскравість світла у кімнаті. Фліпчарти дозволяють робити гнучкі презентації і використовувати елементи творчості при презентуванні ідей.

## <span id="page-22-1"></span>**Необхідні інструменти**

Як мінімум, вам потрібні декілька аркушів паперу формату А1 (або шпалери), кілька комплектів кольорових маркерів, липкі яскраві папірці для маркування текстів у вправах та ножиці і фліпмольберт.

Якщо ви плануєте спочатку приховати деяку інформацію, яку ви відкриєте у потрібний момент часу в процесі презентації, потрібно попередньо вирізати з паперу екрани або «віконця» належного розміру.

Якщо ви використовуєте попередньо заготовлені аркуші з текстом, то вам також буде потрібно використати скотч для закріплення «віконець» на непотрібних спочатку ділянках сторінки.

## <span id="page-22-2"></span>**Переваги попередніх заготовок на папері**

Є багато вагомих причин, щоб попередньо підготувати написи на аркушах А1.

**ВПЕВНЕНІСТЬ.** Ви контролюєте матеріал для презентації - розробку, організацію і зовнішній вигляд. Це також допомагає зменшити хвилювання.

**ЗОВНІШНІЙ ВИГЛЯД.** Ваш матеріал має необхідний "вигляд", чого не завжди легко домогтися, коли ви ведете записи в ході сесії.

**ЧАС.** За допомогою попередніх заготовок час презентації використовується для презентаційної діяльності, а не написання текстів, коли ви стоїте спиною до учасників.

Поради:

- Завжди використовуйте друковані літери, ніколи не використовувати рукописне написання
- Спробуйте використовувати краї аркушу, щоб зупинити тенденцію до запису "нижче і нижче"
- Якщо ви використовуєте послідовність, ранжування, завжди нумеруйте записи.

#### **Використання належних кольорів**

Правильне використання кольору може змінити динаміку презентації, а також сприйняття учасниками її змісту. З іншого боку, ефект від сприйняття великих діаграм може постраждати від поганого використання кольору. Синій, чорний і зелений кольори найбільше сприяють читабельності текстів, а синій - найприємніший колір. Уникайте фіолетового, коричневого, рожевого і жовтого для будь-яких записів.

Використання двох або трьох колірних комбінацій може бути дуже ефективним. Ось кілька правил:

- Червоний і жовтогарячий повинні використовуватися лише для акцентів, для обведення, підкреслення або стрілок, виділення ключових слів, коли все інше записане синім або чорним кольорами
- Уникайте помаранчевого і блакитного разом
- Ніколи не використовуйте жовтий колір.

При створенні діаграм, потрібно присвятити вибору кольорів деякий час, щоб продумати їх, і те як вони можуть покращити розуміння теми.

## **Створення запасного варіанту**

Папір, нажаль, не є вічним, навіть якщо ви проводите презентацію у місці, де живете і працюєте, не кажучи вже про презентації в інших містах. Вам знадобиться запасний план на випадок, що щось трапиться. Нижче наводяться деякі пропозиції, для створення ваших запасних варіантів.

- Тримайте на вашому комп'ютері в окремій папці документи, що відображають зміст і послідовність матеріалу на кожному аркуші до презентації .
- Зробіть паперові роздаткові матеріали для учасників, де зібрані найбільш важливі ідеї та факти з презентації.
- Сфотографуйте аркуші з діаграмами та таблицями, та майте їх зображення з собою на місці презентації .
- Якщо у вас є час, щоб наново створити деякі з ваших аркушів, залучіть добровольців, які допоможуть вам у реконструкції найбільш важливих із них.
- Якщо дозволить час, продублюйте ваші аркуші, діаграми і таблички у PowerPoint презентацію. Хоча ви, ймовірно, будете використовувати фліп-чарт, нехай у вас будуть їх резервні копії.

- 1. Якщо для проведення презентації планується використати фліп-чарт, аудиторія краще сприйматиме ваше повідомлення, якщо використовувати (*оберіть всі правильні відповіді*):
	- a) Друковані літери
	- b) Нумерування записів при ранжуванні даних
	- c) Підготовлені заздалегідь написи на аркушах
	- d) Кожну наступну інформацію, що додається, дописувати на аркуш тільки нижче попереднього запису
	- e) Паперові «екрани», що закривають інформацію, яка не потрібна на початку роботи з аркушем
- 2. Оберіть кольори маркерів та їх комбінації, рекомендовані до використання на папері (*оберіть всі правильні відповіді*):
	- a) Синій
	- b) Фіолетовий
	- c) Чорний
	- d) Жовтий
	- e) Зелений + рожевий
	- f) Помаранчевий + блакитний
	- g) Коричневий
	- h) Синій + червоний
- 3. Для створення запасного плану фліп-чартової презентації на випадок непередбачених обставин варто заздалегідь (*оберіть правильні відповіді*):
	- a) Підготувати роздаткові матеріали для учасників
	- b) Мати із собою документ, що відображає зміст та послідовність викладення матеріалу на аркушах
	- c) Продублювати зміст аркушів у презентації PowerPoint
	- d) Всі відповіді вірні

*Запитайте себе: «Якби я мав тільки шістдесят секунд на сцені, що б я обов'язково сказав, щоб донести своє повідомлення ?»*

Джеф Дьюар

## <span id="page-25-0"></span>**Модуль восьмий: Створення мультимедійних презентацій**

За допомогою спеціального програмного забезпечення можна створювати мультимедійні презентації. Для створення мультимедійних слайдових презентацій можна скористатися , наприклад, прогамами Microsoft PowerPoint, OpenOffice.org Impress тощо. Слайди презентацій проектуються на екран. Зазвичай їх легше презентувати у великих приміщеннях з великою кількістю людей, ніж представляти інформацію на фліп-чарті. Використання PowerPoint має наступні переваги:

- Дозволяє додавати акценти на важливих поняттях, що сприяє кращому запам'ятовуванню інформації
- Додає різноманітність у вашу презентацію
- Спрощує відображення зображень, діаграм і графіків часто занадто складних для відображення на фліп-чарті
- Дозволяє легко змінювати, редагувати презентації в залежності від аудиторії.

Крім того, файли з мультимедійними презентаціями можна легко роздати учасникам або іншими після закінчення сесії, або розмістити в інтернеті.

## <span id="page-25-1"></span>**Необхідні інструменти**

Щоб створити і використовувати файл Microsoft PowerPoint для підтримки вашої презентації, вам необхідно:

- Програмне забезпечення Microsoft Office PowerPoint (OpenOffice.org Impress або інше)
- Комп'ютер, що відповідає мінімальним вимогам щодо апаратного та програмного забезпеченням для версії програми для презентації , яку ви використовуєте
- Мультимедійний проектор
- Проекційний екран

Крім того вам можуть знадобитися:

- Флеш-пам'ять для зберігання файлів або ком пакт-диск
- Подовжувач

Курс «Мистецтво інтерактивної презентації» 26

• Лазерний вказівник для акцентів у ході обговорення слайдів.

## <span id="page-26-0"></span>**Корисні поради**

Скористайтесь такими порадами, щоб зробити вашу мультимедійну презентацію ефективнішою:

#### **ЗАГАЛЬНЕ ВРАЖЕННЯ**

- Відображайте тільки одну основну ідею на кожному слайді
- Використовуйте короткі фрази або маркований список по пунктах
- Обмежте кожен рядок тексту 7-8 словами
- Вміщуйте лише 7-8 рядків тексту на слайд
- Використовуйте зображення рідко, одне або два на слайд. Всі вони мають ілюструвати і допомагати сприйняттю головної ідеї, а не відволікати від неї
- Залиште достатньо вільного простору на слайді
- Створюйте заголовок для кожного слайда
- Використовуйте ефекти, переходи анімації та звуки дуже економно, вони мають тільки акцентувати увагу на окремих моментах, підкреслювати важливий зміст.

#### **ШРИФТИ І КОЛЬОРИ**

- Використовуйте прості легкі для читання шрифти, такі як Verdana або Arial
- Обирайте шрифт розміром 32 або більше для заголовків, і не менше 20 для основного тексту
- Використовуйте кольори, які добре сприймаються разом, наприклад, жовтий або білий колір на синьому фоні
- Перевіряйте читабельність і наочність шрифтів та кольорів, співвідносьте з освітленням кімнати, в якій ви будете демонструвати презентацію. Краще зробіть дві однакових за змістом презентації: одну на світлому фоні – для не дуже освітленого приміщення, другу - на темному фоні – на випадок яскравого освітленого приміщення, якщо ви не знаєте чи є затінення вікон у приміщенні у сонячний день.
- Переконайтеся, що всі слайди відповідають меті презентації
- Використовуйте єдиний стиль оформлення всіх слайдів, пам'ятайте, що фон і оформлення мають відповідати змісту (не варто робити «морський» фон для ділової презентації)
- Створіть власний шаблон оформлення і використовуйте його для своїх презентацій

#### **КОМП'ЮТЕР**

- Перевірте ваше обладнання, налаштування комп'ютера, а також освітлення кімнати заздалегідь
- Перед початком презентації відключіть функцію збереження екрану, паузи, заставки, вимкніть автоматично спливаючі повідомлення про надходження пошти чи миттєвих повідомлень, автоматичну перевірку на віруси
- Переконайтеся, що управління живленням не буде автоматично завершувати роботу системи після певного періоду часу.

#### <span id="page-27-0"></span>**Створення запасного варіанту**

Хоча сучасні технології дозволяють робити привабливі й ефективні презентації, вони також більше підпадають ризику виникнення технічних проблем. Ось кілька порад, щоб забезпечити успіх презентації, навіть якщо відмовляють деякі комп'ютерні засоби.

- Зробіть один або кілька резервних копій файлу на комп'ютері, на якому ви плануєте показати презентацію
- Збережіть файл презентації у форматі .pdf і як веб-сторінку на випадок, якщо на комп'ютері, з якого ви будете презентувати, не встановлена програма для демонстрації презентацій, а є тільки програма-браузер для перегляду веб-сторінок чи програма Adobe Reader.
- Скопіюйте файл з мультимедійною презентацією на USB-флеш пам'ять . Таким чином, якщо у вас є проблеми з демонстраційним комп'ютером, ви зможете скористуватися потрібним файлом на іншому комп'ютері.
- Розмістіть файл презентації в Інтернеті, наприклад, відправте його собі на електронну пошту, щоб у разі зникнення чи пошкодження файлу на носіях, його можна було б завантажити з мережі
- Майте з собою достатню кількість друкованих копій презентації для учасників. Якщо дозволяють умови, майте хоча б один роздрукований примірник, щоб зробити з нього копії на місці.
- Якщо нічого з вищеназваного не допомагає, напишіть ключові ідеї на фліп-чарті.

- 1. Якщо для проведення мультимедійної презентації необхідно обов'язково (*оберіть одну правильну відповідь*):
	- a) Вміщати на одному слайді лише одну основну ідею
	- b) Додавати кілька зображень до кожного слайду, навіть якщо вони не пов'язані із текстом
	- c) Розміщувати не більше 15 слів у рядку і до 15 рядків на слайді
	- d) Заголовок робити тільки на початку тематичного розділу, а не на кожному слайді
	- e) На кожному слайді сміливо використовувати цікаві ефекти, переходи та анімацію, щоб презентація не виглядала нудно
- 2. Які правила оформлення слайдів у мультимедійній презентації сприяють найкращому сприйняттю інформації (*оберіть всі правильні відповіді*):
	- a) Використовуйте прості для читання шрифти
	- b) Розмір шрифту для заголовків має бути не меншим 32, а для основного тексту – не менше 20
	- c) Для яскраво освітленого приміщення використовуйте темний фон слайдів, а для приглушеного освітлення – світлий фон
	- d) Використовуйте єдиний стиль оформлення слайдів у всій презентації
	- e) Всі відповіді правильні
- 3. Щоб мультимедійна презентація пройшла успішно навіть у випадку непередбачених обставин, підготуйтесь (*оберіть одну правильну відповідь*):
	- a) Зробіть роздаткові матеріали для учасників; документ, що містить послідовність викладення ідей, візьміть із - собою в роздрукованому/письмовому вигляді;

- розішліть файл презентації всім учасникам, щоб у разі потреби вони могли б вам його надати.

- b) Файл презентації скопіюйте на комп'ютер, що планується використати для презентації;
	- скопіюйте файл на флеш-пам'ять;
	- розмістіть файл в Інтернеті, наприклад, у своїй електронній скриньці.

*Комп'ютерні технології дають можливість людям отримати контроль над усім, крім самих технологій.*

Джон Тюдор

## <span id="page-29-0"></span>**Модуль дев'ятий: Використання дошки під час виступу**

Під дошкою ми маємо на увазі будь-яке гладке покриття, на яке можна наносити тимчасові написи. На відміну від попередника – шкільної дошки для крейди – на пластиковій немає крейдяного пилу, а написи тримаються довше, ніж на шкільній дошці.

Пластикові дошки з'явилися ще у 1970-х роках, і зараз доступні дошки значно кращої якості і за меншою ціною, порівняно з їх ранніми моделями. Використання дошки допомагає робити презентацію більш інтерактивною.

#### <span id="page-29-1"></span>**Звичайні та мультимедійні дошки**

#### **ЗВИЧАЙНІ ДОШКИ**

Звичайні дошки чіпляються на стіну або закріплюються на рамі, яку можна вільно пересувати приміщенням. На відміну від паперових аркушів фліп-чарту (які обговорювалися вище), дошки не можна так легко переносити з місця на місце. Проте дошки зазвичай більші за розміром, і їх зручно використовувати для запису результатів обговорення у малих групах або для спонтанної інформації, що виникає під час дискусії.

#### **МУЛЬТИМЕДІЙНІ ДОШКИ**

Мультимедійна дошка схожа на звичайну, але представляє собою унікальне поєднання апаратних засобів і програмного забезпечення. Поверхня такої дошки підключена до комп'ютера та проектора. Проектор надсилає зображення робочого столу комп'ютера на поверхню мультимедійної дошки, де користувач може управляти комп'ютером за допомогою спеціального пера, маркера або іншого пристрою. Мультимедійну дошку можна використовувати для:

- Роботи з будь-яким програмним забезпеченням, що завантажене на підключений до дошки комп'ютер, наприклад, із веб-браузером
- Використання програмного забезпечення для електронного захоплення тексту або знаків, написаних на дошці
- Переводу скоропису на друкований текст
- Контролю комп'ютера

Завдяки тому, що написи на дошці оцифровуються, отриману електронну інформацію можна зберігати, друкувати або в режимі реального часу надсилати іншим віддаленим користувачам.

## **Необхідні інструменти**

#### **ЗВИЧАЙНІ ДОШКИ**

Звичайна дошка вимагає набору спеціальних маркерів для пластикової дошки, засобу для стирання написів.

#### **МУЛЬТИМЕДІЙНІ ДОШКИ**

Для роботи з мультимедійною дошкою вам потрібен комп'ютер та проектор (якщо це не модель зі зворотною проекцією, коли проектор відразу прикріплений до дошки). Вам може знадобитись подовжувач.

## **Використання кольору**

Кольори на дошці часто виглядають яскравіше, ніж на фліп-чарті. Щодо іншого - ті ж самі правила:

- Синій, чорний і зелений найбільше сприяють сприйняттю тексту, і синій вважається серед них найприємнішим.
- Уникайте фіолетового, коричневого, рожевого і жовтого для будь-якого тексту.
- Використання двох або трьох комбінацій кольору може бути дуже ефективним, проте червоний колір варто використовувати для акцентування. Ніколи не використовуйте жовтий, і уникайте поєднання червоного та синього чи зеленого разом.

## <span id="page-30-0"></span>**Створення запасного варіанту**

#### **ЗВИЧАЙНІ ДОШКИ**

При використанні звичайної дошки, варто мати під рукою запасні маркери, тому що, як правило, вони швидко висихають.

Для мультимедійних дошок: Якщо ваша презентація триває більше одного дня, зробіть резервну копію вашої роботи з комп'ютера на флеш-диск на випадок, якщо за ніч станеться збій у комп'ютері.

#### **МУЛЬТИМЕДІЙНІ ДОШКИ**

Якщо ви під час роботи з мультимедійною дошкою стикається з технічними проблемами, ви завжди можете показати створену раніше презентацію за допомогою проектора. Зробіть принаймні одну друковану копію вашої презентації, щоб у разі потреби розмножити для всіх учасників. Крім того, ви завжди зможете швидко записати ключові пункти презентації на аркуші фліп-чарту.

Незалежно від того, який тип дошки ви використовуєте, як запасний варіант необхідно мати роздатковий матеріал для учасників або заготовки на аркуші фліп-чарту.

- 1. Оберіть кольори та їх комбінації, які сприяють сприйняттю інформації при проекції на мультимедійній дошці *(оберіть всі правильні відповіді)*:
	- a) Синій
	- b) Фіолетовий
	- c) Жовтий
	- d) Зелений + рожевий
	- e) Помаранчевий + червоний +чорний
	- f) Червоний + синій
	- g) Чорний + червоний
- 2. Щоб забезпечити успішне використання пластикової дошки під час презентації навіть у непередбачених обставинах, варто (*оберіть всі правильні відповіді*):
	- a) Уникати ситуацій, коли доповідач стоїть перед аудиторією спиною
	- b) Підготувати роздаткові матеріалів для учасників з описом ідей вашої презентації
	- c) Мати запасні маркери для дошки, на випадок що деякі із них засохли
	- d) Якщо ви плануєте продовжити роботу з дошкою на наступний день, фотографувати її, щоб мати змогу відтворити написане
- 3. Щоб забезпечити успішне використання мультимедійної дошки під час презентації навіть у непередбачених обставинах, необхідно обов'язково зробити наступне (*оберіть всі правильні відповіді*):
	- a) Завчасно перевірити наявність розеток та подовжувача для підключення апаратури
	- b) Продублювати матеріал, створений для мультимедійної дошки, у формі презентації, яку можна показати за допомогою проектора
	- c) Якщо ви плануєте продовжити роботу на наступний день, збережіть матеріали, створені в процесі виступу, на флеш-диск, щоб мати резервну копію
	- d) Створіть роздаткові матеріли для учасників
	- e) Всі відповіді правильні

*Гарне відео все може зробити інакше.*

## <span id="page-32-0"></span>**Модуль десятий: Використання відео та аудіо матеріалів**

Аудіо та відео матеріали дуже часто супроводжують нас у повсякденному житті, тому їх легко сприймають і часто навіть очікують бачити в презентації. Їх варто використовувати під час виступу, оскільки такі матеріали дають аудиторії більше шляхів надходження інформації. Хоча і відео, і аудіо матеріали є односторонніми джерелами інформації для учасників, можливість використовувати їх в процесі навчальних вправ або обговорень робить презентацію більш цінною.

## <span id="page-32-1"></span>ВІДЕО

Є три основні способи отримати відео матеріал:

- Створити власний матеріал, наприклад, за допомогою любительської відеокамери
- Купити готове відео, призначене спеціально для підготовки презентацій
- Найняти професійну компанію для виробництва відео продукції.

Ваш бюджет, час відведений на підготовку до презентації, ваші навички роботи з відео матеріалами, а також характер презентації – все це впливатиме на вибір того чи іншого шляху.

#### **АУДІО**

Аудіо матеріал може використовуватися окремо, або як частина відео сюжету, або навіть може створюватися учасниками під час виступу, наприклад під час вправи з написання і запису пісні.

## <span id="page-32-2"></span>**Необхідні інструменти**

Щоб використати відео з аудіо супроводом вам знадобиться програвач, в залежності від типу носія:

- DVD-ROM або відео-плеєр, якщо ви використовуєте відео диск
- Ноутбук або комп'ютер з програмним забезпеченням для відтворення цифрового відео

Крім того, вам будуть потрібні проектор і проекційний екран. Аудіо-колонки мати не обов'язково, але варто, коли вам доводиться презентувати у великих приміщеннях та аудиторіях.

Нарешті, особливо якщо вас обмежує бюджет, подумайте про використання одного або декількох персональних відео-пристроїв - таких як мобільний телефон з функцією програвання відео або іРod з програмним забезпеченням іTunes. Ще вам знадобиться кілька простих навушників. Ви можете у потрібний момент передати пристрій кімнатою й попросити учасників по черзі переглядати і прослуховувати матеріал. Хоча таке рішення, можливо, є більш неформальним, воно може бути корисним, коли вам доводиться робити презентацію у «польових» умовах без звичного обладнання.

## **Корисні поради**

## **ПРИДБАННЯ ГОТОВОГО ВІДЕО-МАТЕРІАЛУ**

- Перевірте відгуки про відео в інтернет-джерелах
- Порівняйте ціни різних компаній, щоб обрати оптимальну
- Попередньо перегляньте матеріал перш ніж його купити
- Разом з колегами проведіть «польові дослідження» як обраний відео матеріал сприймається у поєднанні із вправою.

#### **САМОСТІЙНЕ СТВОРЕННЯ ВІДЕО-МАТЕРІАЛУ**

- Розробіть простий сюжет, який відповідає змісту вашої презентації
- Перед зйомкою створіть розкадровку сюжету за допомогою текстового редактора або просто на папері
- Ретельно перевірте ваше обладнання
- Попрактикуйтесь перед тим, як робити остаточний запис
- Відразу після запису зробіть резервну копію на комп'ютері.

#### **ПРОФЕСІЙНА ВІДЕО ПРОДУКЦІЯ НА ЗАМОВЛЕННЯ**

- Розробіть сюжет (розкадровку може надати виробнича компанія)
- Ретельно розробіть технічний опис завдання та проведіть обговорення з кількома компаніями
- Перегляньте зразки готової продукції кожної компанії
- Попросіть список клієнтів і поговоріть з деякими з них
- Якщо всі пропозиції практично рівні, довіртесь своїй інтуїції, спираючись на відносини, які вже сформувались з потенційними компаніями
- Заплануйте так, щоб хтось міг постійно присвячувати час роботі з компанією
- Контролюйте витрати: проведіть зустріч з підготовки до виробництва та за необхідності зменшуйте витрати там, де це має сенс
- <span id="page-33-0"></span>• Підтримуйте двосторонній зв'язок протягом реалізації проекту

## **Створення запасного плану**

Незалежно від способу яким ви використовуєте аудіо і відео матеріали, необхідно мати запасний план на випадок збою техніки.

- Зробіть одну або дві резервні копії матеріалу, наприклад, на флеш-диску та DVD
- Перевірте все до початку презентації
- У дуже важливих випадках варто запросити спеціаліста з технічної підтримки, який буде присутнім протягом всієї презентації
- Зробіть окрему резервну копію звукової доріжки, якщо відео вам не вдається відкрити ви матимете хоча б аудіо-матеріал
- Підготуйте роздатковий матеріал з основними ідеями, представленими у відео
- Скопіюйте вибрані кадри (зробіть скрін-шоти) прямо з відео (якщо це допускається авторськими правами) і додайте їх у файл презентації
- Якщо послідовність подання матеріалу не є принциповою, і ви можете звернутися до технічного працівника пізніше, змініть програму свого виступу таким чином, щоб використати відео матеріал далі за програмою.

Якщо з будь-яких причин жоден із пропонованих вище заходів не спрацював, ви завжди можете заміни показ відео-матеріалу тематичною рольовою грою. І крім того, зараз учасники із розумінням ставляться до "збоїв" у технічних системах і, ймовірно, поставляться до ситуації із співчуттям, коли ви продовжите свою презентацію, наче нічого страшного не відбулося.

- 1. Використання аудіо та відео матеріалів у презентації *(оберіть одне правильне твердження)*:
	- a) Дозволяє зробити виступ більш різноманітним та надає учасникам можливість переключити увагу
	- b) Додає складний та незвичний для сприйняття елемент
	- c) Додає джерело інформації, яке забезпечує двосторонній зв'язок із аудиторією
- 2. Визначте, у якій ситуації краще обрати той чи інший спосіб отримати відео/аудіо матеріал (*оберіть одну правильну відповідь*):

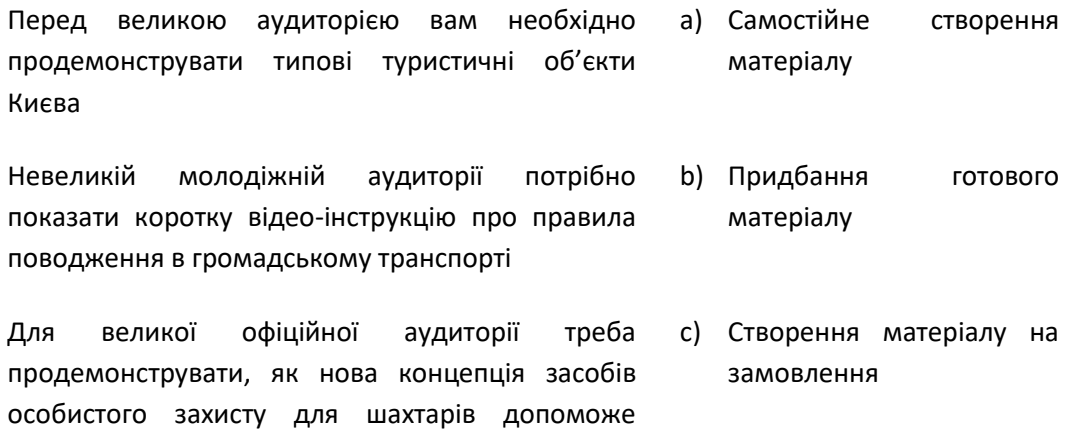

останнім у роботі

*Почуття гумору є основним захистом від дрібних неприємностей.* 

Міньйон Маклафлін

## <span id="page-36-0"></span>**Модуль одинадцятий: Використання гумору для полегшення сприйняття**

## <span id="page-36-1"></span>**Змусьте їх трохи посміятися**

Гумор є популярним способом пожвавити презентацію. Це налаштовує аудиторію на контакт з вами і посилає сигнал, що ви доступна і цікава людина. За правильного використання, гумор збагачує вашу презентацію.

Використовуючи гумор, переконайтеся, що він відповідає чотирьом критеріям:

- Ви вважаєте цей анекдот (жарт, історію) смішним
- Ви можете впевнено і без зволікань повторити його
- Ваш вибір не є образливим для будь-кого (статі, раси, віку, фізичних особливостей, політичних переконань)
- Ваша аудиторія зрозуміє й оцінить те, що ви говорите.

У будь-якому жарті має бути ключова фраза, яку ви маєте подати на всі 100.

Ось кілька порад щодо пошуку і використання гумору:

- Записуйте жарти, які ви чуєте у повсякденному житті; при зростанні колекції ви можете класифікувати її вміст
- Будь-який гумор використовуйте тільки усно, не вносьте у презентаційний матеріал безладу
- Гумор має відповідати аудиторії (за віком, освітою, регіоном)
- Якщо ви виступаєте на новому місці, пошукайте і використайте місцевий гумор
- Не бійтесь посміятися над собою.

Якщо ви не почуваєтесь достатньо комфортно із усними жартами, ви можете використати веселий мультик, або показати нескладний фокус, або зробити будь-що інше, що є несподіваним та викликає емоції учасників.

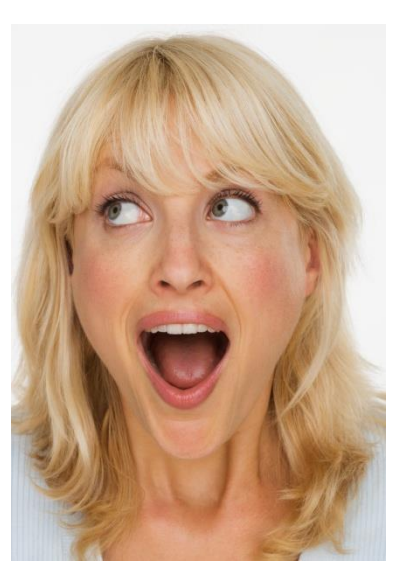

- 1. Якщо ви плануєте додати трохи гумору до виступу, ви маєте переконатися, що обраний жарт *(оберіть одну правильну відповідь)*:
	- a) Може образити лише 1-2 осіб із усіх присутніх в аудиторії (за ознакою статі, раси або політичних переконань)
	- b) Не є суто місцевим
	- c) Ви можете впевнено повторити без зволікань (наприклад, добре пам'ятаєте розв'язку анекдоту)
	- d) Не є жартом над вами

*У моєму кінці мій початок.*

## <span id="page-38-0"></span>**Модуль дванадцятий: підведення підсумків**

Хоча цей курс добігає кінця, ми сподіваємося, що ваша подорож до покращення своїх навичок презентації тільки розпочинається. Будь ласка, знайдіть час переглянути і оновити свої плани. Це буде ключовим інструментом, щоб продовжувати ваші успіхи у найближчі дні, тижні, місяці та роки. Ми бажаємо вам успішно просуватися на цьому шляху!

#### <span id="page-38-1"></span>**Висловлювання мудрих**

- **КИТАЙСЬКЕ ПРИСЛІВ'Я**: Навчання це скарб, який завжди лишається зі своїм власником.
- **ФІЛІП ГРОЗБІ**: Аудиторія звертає на вас увагу доти, доки ви знаєте, куди прямуєте.
- **НЕНСІ ВІЛЛАРД:** Іноді питання є важливішими за відповіді**.**

## **Відповіді на питання для самоперевірки:**

- Модуль 2: 1. b-d-a-c), 2. a,c,d,e)
- Модуль 3: 1. d), 2. f), 3. c), 4. e)
- Модуль 4: 1. a,d,e), 2. c), 3. a), 4. b)
- Модуль 5: 1. a,b), 2. b), 3. a,b,c,d)
- Модуль 6: 1. b-c-a), 2. b,d)
- Модуль 7: 1. a,b,c,e), 2. a,c,h), 3. d)
- Модуль 8: 1. a), 2. e), 3. b)
- Модуль 9: 1. a,e,g), 2. b,c,d), 3. e)
- Модуль 10: 1. a), 2. b-a-c)
- Модуль 11: 1 . c)